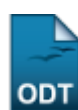

## **Consolidar Índices Acadêmicos dos Cursos**

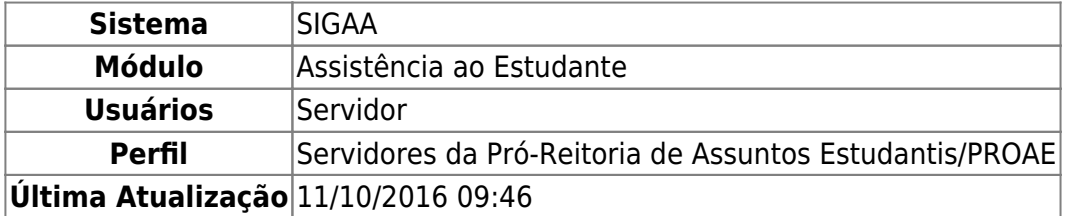

Essa operação tem como objetivo realizar a consolidação dos índices acadêmicos dos cursos de graduação, para que posteriormente seja utilizado para confrontar com os dados acadêmicos dos bolsistas.

Para realizar esta operação, acesse o SIGAA → Módulos → Assistência ao Estudante → Assistência ao Estudante → Dados Acadêmicos → Consolidar Índices Acadêmicos dos Cursos.

A seguinte página será apresentada:

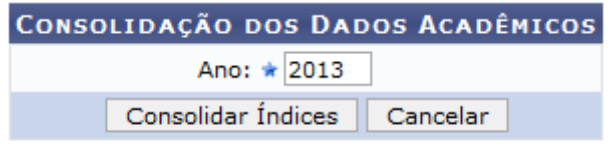

Assistência ao Estudante

Caso desista da operação, clique em *Cancelar*. Esta opção será válida sempre que for apresentada.

Para retornar ao menu inicial do módulo, clique em **Assistência ao Estudante**. Esta opção será válida sempre que for apresentada.

Nesta tela, o usuário deverá preencher o campo Ano informando para qual ano o índice acadêmico vai ser utilizado.

Iremos exemplificar informando o Ano 2013. Após ter fornecido o dado solicitado, clique em *Consolidar Índices* para finalizar a operação e a seguinte mensagem de sucesso será exibida no topo da tela:

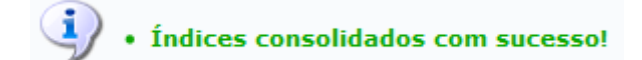

**Bom Trabalho!**

## **Manuais Relacionados**

- [Listar/Remover Dados Acadêmicos](https://docs.info.ufrn.br/doku.php?id=suporte:manuais:sigaa:assistencia_ao_estudante:assistencia_ao_estudante:dados_academicos:listar_remover)
- [Relatório de Desempenho de Bolsistas](https://docs.info.ufrn.br/doku.php?id=suporte:manuais:sigaa:assistencia_ao_estudante:relatorios:relatorios:relatorio_de_desempenho_de_bolsistas)
- [Relatório de Discentes Prioritários que Solicitaram Bolsa Auxílio](https://docs.info.ufrn.br/doku.php?id=suporte:manuais:sigaa:assistencia_ao_estudante:relatorios:relatorios:relatorio_de_discentes_prioritarios_que_solicitaram_bolsa_auxilio)

## [<< Voltar - Manuais do SIGAA](https://docs.info.ufrn.br/doku.php?id=suporte:manuais:sigaa:assistencia_ao_estudante:lista)

Last update: 2016/10/11 09:46

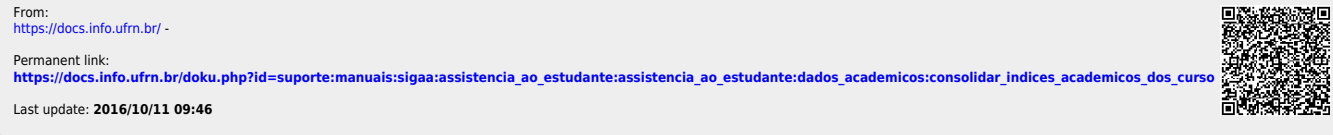

suportemanuaissigaa assistencia\_ao\_estudante:adde\_academicos:consolidar\_indices\_academicos\_dos\_curso.https://docs.info.ufmbt/doku.php?id=suportemanuaissigaa.assistencia\_ao\_estudante:assistencia\_ao\_estudante:addemicos:conso

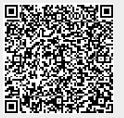